# **NTP**

Network Time Protocol (NTP) - сетевой протокол для синхронизации внутренних часов компьютера.

**Публичные NTP серверы** 

# Сервер NTP

#### **Установка**

apt-get install ntp

#### **Настройка**

Файл: /etc/ntp.conf

server *MMR* CEPBEPA iburst dynamic

Пример:

server 0.ru.pool.ntp.org server 1.ru.pool.ntp.org server 2.ru.pool.ntp.org server 3.ru.pool.ntp.org

## Тестирование через ntpq

NTP query program

ntpq -p

## Изменение временной зоны

dpkg-reconfigure tzdata

## **DHCP**

При получении адреса NTP сервера по DHCP создаётся и используется файл /var/lib/ntp/ntp.conf.dhcp

#### **Windows NTP клиент**

#### *PFix Me!*

NTP Windows клиент (Настройка Windows клиента NTP.)

**<https://wiki.yola.ru/ntp/ntp>**

**2018-07-24 16:10**

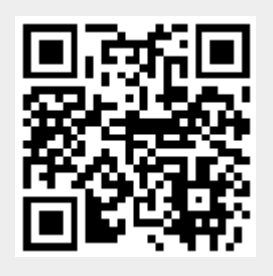